## **Sketchup Manual Free Download**

Right here, we have countless book **Sketchup Manual Free Download** and collections to check out. We additionally meet the expense of variant types and next type of the books to browse. The normal book, fiction, history, novel, scientific research, as skillfully as various new sorts of books are readily comprehensible here.

As this Sketchup Manual Free Download, it ends up monster one of the favored book Sketchup Manual Free Download collections that we have. This is why you remain in the best website to look the incredible book to have.

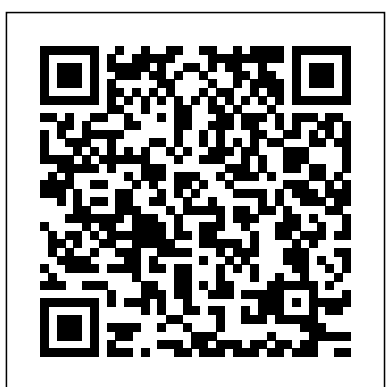

*Automatic SketchUp* Packt Publishing Ltd Go 3D with Google's exciting architectural design software for Mac and Windows Whether you need to learn 3D modeling for business or you're just eager to see what you can create, Google SketchUp and Google SketchUp 8 For Dummies are for you. Available in both a free hobbyist version and a fullfeatured professional version, SketchUp explodes the myth that 3D modeling software must be complicated to learn and use. This book will take you step by step through downloading and using both versions on both Mac and Windows. There are Mac or PC Navigate the interface and even video walkthroughs on the companion Web site. Google's exciting 3D modeling software offers hobbyists as well as architects, engineers, and industrial designers a less complicated tool for architectural rendering, urban planning, set design, game design, and other uses This guide explains both the free and professional versions for both Windows and Mac Covers the basic concepts of 3D modeling and how to build a 3D model, print or share your work online, export your drawing to another design package or Google Earth, and create a detailed set of plans Companion Web site features Generate files for CNC cutters

video walkthroughs Google SketchUp 8 For Dummies gets you up and running with 3D modeling quickly and easily. *Google SketchUp Workshop* John Wiley & Sons Model and print your own 3D creations using SketchUp! Get up and running fast in the consumer design and fabrication world using the hands-on information in this guide. 3D Printing and CNC Fabrication with SketchUp features step-by-step tutorials of fun and easy DIY projects. Learn how to create your own 3D models, edit downloaded models, make them printable, and bring them to physical life either on your own printer or through an online service bureau. Download and install SketchUp on your SketchUp's native design tools Download design and analysis tools from the Extension Warehouse. Edit models downloaded from the 3D Warehouse and Thingiverse. Import and export STL files. Analyze your projects for 3D printability. Set up, use, and maintain a home 3D printer Work with AutoCAD, 123D Make, 123D Meshmixer, and Vetric Cut2D

**SketchUp For Dummies** "O'Reilly Media, Inc." A guide to using Google SketchUp for creating threedimensional models, covers such topics as creating custom templates, importing CAD files, creating components, mastering scenes, and exporting graphics.

## **Architectural Design with SketchUp** John Wiley & Sons

The site designer's guide to SketchUp's powerful modeling capabilities SketchUp for Site Design is the definitive guide to SketchUp for landscape architects and other site design professionals. Step-bystep tutorials walk you through basic to advanced processes, with expert guidance toward best practices, customization, organization, and presentation. This new second edition has been revised to align with the latest software updates, with detailed instruction on using the newest terrain modeling tools and the newly available extensions and plug-ins. All graphics have been updated to reflect the current SketchUp interface and menus, and the third part of the book includes allnew content featuring the use of new grade and terrain extensions. Developed around the needs of intermediate professional users and their workflows, this book provides practical all-around coaching on using SketchUp specifically for modeling site plans. SketchUp was designed for usability, with the needs of the architect, industrial designer, and engineers at center stage. This book shows you how the software's powerful terrain and grade functions make it an ideal tool for site designers, and how to seamlessly integrate it into your workflow for more efficient design and comprehensive planning. Master the SketchUp basics, navigation, components, and scripts Turn 2D sketches into 3D models with volume, color, and material Create detailed site plans, custom furnishings, gradings, and architecture Learn sandbox tools, organization

strategies, and model presentation tips SketchUp has undergone major changes since the publication of this guide's first edition, with its sale to Trimble Navigation bringing about a number of revisions and the availability of more immediately useful features. SketchUp for Site Design shows you how to harness the power of this newly expanded feature set to smooth and optimize the site design workflow.

## **AutoCAD 2018 and AutoCAD LT 2018 Essentials** John Wiley & Sons

A practical guide to SketchUp addressing the specific needs of interior designers Already a common and popular tool for architects and landscape architects, SketchUp is increasingly finding a place in the professional workflow of interior designers. SketchUp for Interior Design is a practical introduction for interior designers and students who want to learn to use the software for their unique needs. The book covers the basics of creating 3D models before showing how to create space plans, model furniture, cabinetry, and accessories, experiment with colors and materials, incorporate manufacturers' models into project plans, and create final presentations and animated walk-throughs for clients. Each chapter includes clear explanations and helpful illustrations to make this an ideal introduction to the topic. Includes downloadable sample models and 39 tutorial videos Features sample questions and activities for instructors and additional online resources for students and self-learners Provides instruction on using SketchUp in both PC and Mac formats **Woodworker's Guide to Bending Wood** Pogue Press

Google SketchUp & SketchUp Pro Bible will target design professionals who are increasingly turning to SketchUp and SketchUp Pro to easily create professional quality designs and design presentations. This book will cover creating 2D and 3D designs, exporting models to Google Earth, and using LayOut to create professional quality design presentations. Offering everything that a professional or hobbyist needs to know, Google SketchUp and SketchUp Pro Bible will include tips and tricks

to make using this software easy and efficient. Note: CD-ROM/DVD and other supplementary materials are not included as part of eBook file. The Computer Graphics Manual Fox Chapel Publishing The step-by-step, full-color AutoCAD 2018 guide with real-world practicality AutoCAD 2018 and AutoCAD LT 2018 Essentials provides a full-color, task-based approach to mastering this powerful software. Straightforward, easy-to-follow instruction pairs with real-world, hands-on exercises to help you quickly get up to speed with core features and functions; screenshots illustrate tutorial steps to help you follow along, and each chapter concludes with a more openended project so you can dive in and explore a specific topic in-depth. From 2D drawing and organization to 3D modeling, dimensioning, presenting, and more, this helpful guide walks you through everything you need to know to become productive with AutoCAD 2018 and AutoCAD LT 2018. The companion website features downloadable starting and ending files for each exercise, so you can jump in at any point and compare your work to the pros, as well as additional tutorials to help you go as deep as you need to go. Exercises walk you through the real-world process of drafting while teaching you critical skills along the way. Understand the AutoCAD interface and foundational concepts Master essential drawing and visualization tools Stay organized with layers, groups, and blocks Experiment with 3D modeling, add text and dimensions, and much more AutoCAD is the industry-leading technical drawing software, and complete mastery is a vital skill for any design and drafting professional. AutoCAD 2018 and AutoCAD

LT 2018 Essentials is a smart, quick resource that will help you get up to speed with realworld practical instruction. *Architectural Design with SketchUp* Packt Publishing Ltd Construction Documents using SketchUp Pro & LayOut by Paul Lee shows professionals & enthusiasts how to tie all the parts of SketchUp Pro together to produce drawings that were traditionally the domain of CAD.For the first time, by using Paul Lee's methodology it is possible to produce fully-fledged construction files from 3D model-centred information.Create wire-frames of your model that describe the "CAD" detail. Learn how to make this information appear in plan, section and elevation scenes. Then use this information in LayOut to create top quality construction files.NOTE: The exercises in this book are concentrated into the creation of a simple set of drawings of a table in plan, section and elevation. This is a microcosm of the means by which larger drawings can then be produced. The companion SketchUp and LayOut samples for download illustrate this point. Please send feedback to the author: paul@viewsion.ie Thanks. Construction Documents Using SketchUp Pro 2020: A Short Project-based Course to Increase Your Effectiveness at Using SketchUp and Give You a Truly Pro John Wiley & Sons If you want to learn to create 3D models using Google SketchUp, this Missing Manual is the ideal place to start. Filled with step-by-step tutorials, this entertaining, reader-friendly guide will have you creating detailed 3-D objects, including building plans, furniture, landscaping plans -- even characters for computer games -- in no time. Google SketchUp: The Missing Manual offers a hands-on tour of the program, with crystal-clear instructions for using every feature and lots of realworld examples to help you pick up the practical skills you need. Learn to use the basic tools, build and animate models, and place your objects in Google Earth. With this book, you will: Learn your way around the SketchUp workspace, and explore the differences between working in 2-D and 3-D Build simple 3-D shapes, save them as reusable components, and use SketchUp's Outliner to show or hide them as you work Tackle a complicated model building with lots of detail, and discover

timesaving tools for using many components Animate the model by creating an interior walkthrough of your building Dress up your model with realistic material shading and shadows, and place it in Google Earth It's easy to get started. Just download the program from Google.com, and follow the instructions in this book. You'll become a SketchUp master in a jiffy.

## BIM Handbook Routledge

If you want to learn to create 3-D models using Google SketchUp, this Missing Manual is the ideal place to start. Filled with step-by-step tutorials, this entertaining, reader-friendly guide will have you creating detailed 3-D objects, including building plans, furniture, landscaping plans -- even characters for computer games -- in no time. Google SketchUp: The Missing Manual offers a hands-on tour of the program, with crystal-clear instructions for using every feature and lots of real-world examples to help you pick up the practical skills you need. Learn to use the basic tools, build and animate models, and place your objects in Google Earth. With this book, you will: Learn your way around the SketchUp workspace, and explore the differences between working in 2-D and 3-D Build simple 3-D shapes, save them as reusable components, and use SketchUp's Outliner to show or hide them as you work Tackle a complicated model building with lots of detail, and discover timesaving tools for using many components Animate the model by creating an interior walkthrough of your building Dress up your model with realistic material shading and shadows, and place it in Google Earth It's easy to get started. Just download the program from Google.com, and follow the instructions in this book. You'll become a SketchUp master in a jiffy. *Beginning Blender* Sketchup.Expert

A guide for leveraging SketchUp for any project size, type, or style. New construction or renovation. The revised and updated second edition of The SketchUp Workflow for Architecture offers guidelines for taking SketchUp to the next level in order to incorporate it into every phase of the architectural design process. The text walks through each step of the SketchUp process from the early stages of schematic design and model organization for both renovation and new construction projects to final documentation and shows how to maximize the LayOut toolset for drafting and presentations. Written by a noted expert in the field, the text is filled with tips and techniques to access the power of SketchUp and its related suite of tools. The book presents a flexible workflow method that helps to make common design tasks easier and gives users the information needed to incorporate varying degrees of SketchUp into their design process. Filled with best practices for organizing projects and drafting schematics, this resource also includes suggestions for working with LayOut, an underused but valuable component of SketchUp Pro. In addition, tutorial videos compliment the text and clearly demonstrate more advanced methods. This important text: Presents intermediate and advanced techniques for architects who want to use SketchUp in all stages of the design process Includes in-depth explanations on using the LayOut tool set that contains example plans, details, sections, presentations, and other information Updates the first edition to reflect the changes to SketchUp 2018 and the core functionalities menus, tools, inferences, arc tools, reporting, and much more Written by a SketchUp authorized trainer who has an active online platform and extensive connections within the SketchUp community Contains accompanying tutorial videos that demonstrate some of the more advanced SketchUp tips and tricks Written for professional architects, as well as

professionals in interior design and landscape architecture, The SketchUp Workflow for Architecture offers a revised and updated resource for using SketchUp in all aspects of the architectural design process. *Rendering in SketchUp* MasterSketchUp The first step in making your ideas a reality SketchUp offers a vast array of tools that help you get your building, woodworking, and design plans out of your head and into a real model. Even if you've never dabbled in the software, SketchUp All-in-One For Dummies makes it easy to get started as quickly as the ideas pop into your head! Providing real-world insight from top SketchUp insiders, these six-books-in-one teach you how to tackle the basics of the program and apply those skills to real-world projects. You'll discover the basics of modeling as they apply to either free or paid versions of SketchUp before diving into creating models to use for making objects, constructing buildings, or redesigning interiors. Navigate the SketchUp product mix Get familiar with the basics of modeling View and share your models Make your architecture, interior design, and woodworking dreams a reality You have tons of great ideas—and now you can harness this powerful software to bring them to life. *Google SketchUp 8 For Dummies* "O'Reilly Media, Inc."

As the first book for intermediate and advanced users of Google SketchUp, this Cookbook goes beyond the basics to explore the complex features and tools that design professionals use. You'll get numerous stepby-step tutorials for solving common (and not so common) design problems, with detailed color graphics to guide your way, and discussions that explain additional ways to complete a task. Google SketchUp Cookbook will help you: Use SketchUp more efficiently by taking advantage of components and groups Learn new techniques for using Follow Me, Intersect, and constraints Go beyond simple textures with tools such as texture positioning and

Photo Match Create animations and walkthroughs, and explore design scenarios by using layers and scenes Learn how to use styles to customize your presentations Combine SketchUp with the 3D Warehouse and Google Earth Google SketchUp Cookbook is ideal for architects, engineers, interior designers, product designers, woodworkers, and other professionals and hobbyists who want to work more efficiently and achieve true mastery of this amazing tool.

*SketchUp to LayOut* Knopf Design almost anything in 3D with SketchUp Whether you've dabbled in drawing in 3D or are interested in learning the basics of design, SketchUp For Dummies makes it fast and easy to learn the ropes of a powerful, user-friendly tool to bring your design ideas to life. From creating a basic 3D model to showing off your work via 3D print or animation, this allaccess guide pulls back the curtain on using SketchUp to do anything from redesigning your house to mocking up the next great invention. With an emphasis on usability, SketchUp has found very wide success as a tool even non-designers can use to make basic drawings. And now, thanks to the insight and expert tips from former SketchUp product director Aidan Chopra and co-author Rebecca Huehls, this easy-tofollow guide makes it more accessible than ever! Create buildings and components Alter the appearance of your model Tour your designs via SketchUp Get quick tips on troubleshooting If you're a designer with sketchy computer modeling skills, SketchUp For Dummies is the trusted reference you'll turn to again and again. Tinkercad For Dummies John Wiley & Sons The SketchUp to LayOut book is the essential

guide for woodworkers, carpenters, architects, contractors, builders, and designers who already know the basics on how to use SketchUp, but are looking to create stunning presentations to visualize their ideas with their clients using LayOut. Learn the workflow for creating models specifically for LayOut Before you even begin modeling that first rectangle, you'll need to fully understand which type organize a similar project of your own. The sample of model you should be building for LayOut. Don't projects include a woodworking table project, make the mistake of creating twice the amount of work for yourself because you didn't properly organize your model ahead of time. I'll teach you how to save time and frustration by organizing your model so YOU are in control of how your model viewports look. The entire first half of the book is dedicated to preparing your model for LayOut. From organizational workflow, to scenes and styles. I share with you my 5 point method I use to visualize and prepare every scene I create for LayOut. Not only will you understand exactly what those five points are, you'll learn multiple ways to control them. Using these methods, you will gain complete control over the look of your viewports in LayOut. You will master every aspect of a SketchUp scene and style, to enable you to create impressive presentations and drawings in the least amount of time possible. Is this too advanced for me? This book is designed for construction professionals who don't have any prior experience in LayOut at all. But it's also structured in a way that lets you look up specific tasks or methods without having to read the book cover to cover. I'll save you all the time and frustration that I went through when I first learned LayOut by quickly orienting you with the workspace, then jumping right in to creating your own titleblock, inserting SketchUp models, and adding dimensions. You should have some basic knowledge on how to use SketchUp. But if you're just starting out, you'll have complete access to my entire library of tutorials and videos for free on my website to bring you up to speed quickly. Every important aspect of LayOut is explained in the book, with step by step instructions for you to follow along. Learn exactly what you need to know and skip over all the little details you don't need to worry about. The book has been updated for 2014 so you'll even learn about the new Auto-Text tag feature, saving you a ton of time on those redundant text edits. You'll

see REAL examples The sample projects in the book are real projects, not hypothetical meaningless shapes and boxes, so you can see exactly how to apply the concepts you learn in context with the real world. Plus, the SketchUp and LayOut files are included with each book download so you'll be able to follow along and discover for yourself how to akitchen project, and a three story house project. At the same time, each step by step instruction can be read and followed independently from the project. So if you need to go back and reference a certain part of the book to learn how to do something specific, you'll be able to do that too. Advanced Techniques I've consulted with many of the best SketchUp gurus in the world! I've hung out with Nick Sonder at the SketchUp basecamp conference. I've interviewed Aidan Chopra, SketchUp evangelist and author of "Google SketchUp for Dummies", Eric Schimelpfenig from SketchThis.net, and Alexander Schreyer, author of Architectural Design with SketchUp". I've also consulted with Mike Brightman, author of "The SketchUp Workflow for Architecture", Daniel Tal, author of "Rendering In SketchUp", and many other great SketchUp experts. *The Complete Guide to Sketchup Pro: AII You Need to Know for Mastering Sketchup Pro, Using the Power of Extension and Layout* Bloomsbury Publishing USA A modern, comprehensive, and practical guide to help you master SketchUp. Whether you are looking to learn the basics or hone your skills and get winning tips, The Complete Guide to SketchUp Pro will give you the tools you need. This guide encompasses the entire software, demonstrates the complete set of commands, and is accompanied by examples, exercises, and screenshots. It is adapted to all versions of SketchUp and is suitable for professionals of the extended design community. In this step-by-step guide you will learn: how to incorporate advanced commands how to create an

impressive presentation how to export data, while emphasizing the correct and most efficient ways of working in SketchUp Yael Kedem, interior designer, founder, and owner of SketchUp Center in Israel has a rich experience of mentoring thousands of people. In her book, she shares her knowledge to help you make your wild design ideas a simple reality. **OS X Mountain Lion For Dummies** Google SketchUp: The Missing Manual Explore software engineering methodologies, techniques, and best practices in Go programming to build easy-to-maintain software that can effortlessly scale on demand Key FeaturesApply best practices to produce lean, testable, and maintainable Go code to avoid accumulating technical debtExplore Go's built-in support for concurrency and message passing to build highperformance applicationsScale your Go programs across machines and manage their life cycle using KubernetesBook Description Over the last few years, Go has become one of the favorite languages for building scalable and distributed systems. Its opinionated design and built-in concurrency features make it easy for engineers to author code that efficiently utilizes all available CPU cores. This Golang book distills industry best practices for writing lean Go code that is easy to test and maintain, and helps you to explore its practical implementation by creating a multi-tier application called Links 'R' Us from scratch. You'll be guided through all the steps involved in designing, implementing, testing, deploying, and scaling an application. Starting with a monolithic architecture, book, you'll get the eBook free. This you'll iteratively transform the project into a service-oriented architecture (SOA) that supports the efficient out-of-core processing of large link graphs. You'll learn about various cutting-edge and advanced software engineering techniques such as building extensible data processing pipelines, designing APIs using gRPC, and running distributed graph processing algorithms at scale. Finally, you'll learn how to compile and package your Go services using Docker and automate their deployment to a Kubernetes cluster. By the end of this book, you'll know how to think like a professional software developer or engineer and

write lean and efficient Go code. What you will learnUnderstand different stages of the software development life cycle and the role of a software engineerCreate APIs using gRPC and leverage the middleware offered by the gRPC ecosystemDiscover various approaches to managing package dependencies for your projectsBuild an endto-end project from scratch and explore different strategies for scaling itDevelop a graph processing system and extend it to run in a distributed mannerDeploy Go services on Kubernetes and monitor their health using PrometheusWho this book is for This Golang programming book is for developers and software engineers looking to use Go to design and build scalable distributed systems effectively. Knowledge of Go programming and basic networking principles is required. **The Art of City Sketching** New Riders In a time like this where learning 3D design and printing is something that many people wish for, a beginners guide becomes irreplaceable. This is where this book comes in; to introduce you to 3D printing. You'll be guided throughout the whole process of: 1. Designing and printing a 3D object. 2. Troubleshooting your 3D printer as a beginner. 3. Tips and tricks for optimizing your 3D printer. 4. How to maintain your printer. The last chapter of the book discusses briefly how to use SketchUp as a beginner. Good enough, the author, a tech researcher and addict, explains the whole process of 3D printing in simple grammar syntax, as if he were writing for kids. When you buy the paperback version of this introduction to 3D printing is all you need t get started. Buy it now and become a pro in 3D printing! About The Author Stephen Rock has been a certified apps developer and tech researcher for more than12 years. Some of his 'how to' guides have appeared in a handful of international journals and tech blogs. He loves rabbits.

**SketchUp to LayOut** John Wiley & Sons The 2nd edition of Chopra's Google SketchUp provides key pedagogical elements, which help prepare readers for the workforce. The content provides real-world and applied material including better PowerPoint presentations and how-to animations. Additional features include updated content to reflect software upgrades and market use; new pedagogy elements and interior design; and more robust resources that will are appropriate for different users of Google Sketch. The book also addresses the similarities between the adapted title, Google SketchUp 8 for Dummies, and Google SketchUp 2. This includes a title that contains the core content and basic software how-to from For Dummies; revised TOC to reflect the course; and new material developed/written by writer and academic advisors/reviewers. This edition goes beyond the basic software use to teach on portions of SketchUp.

*Google SketchUp Cookbook* Apress Create in 3D with Tinkercad! If you can dream it, you can create it—using Tinkercad. This free tool gives everyone the power to create 3D models, regardless of your level of experience. With the help of Tinkercad For Dummies, you'll have the knowledge you need to plan your designs, the knowhow to utilize the platform's drag-and-drop tools to create your design, and the information you need to print or export your designs to use them elsewhere. Tinkercad is for everyone! It's simple enough to be used by kids and students, but robust enough that an adult could use it to create a complex product prototype. With more than 4 million designs posted in the Tinkercad community, the platform is also popular with teachers around the world. Why not join in on the fun? Create your Tinkercad account and join the community Use the drag-and-drop tools to build 3D images Export your designs to have them 3D printed Learn the principles of great 3D design Tinkercad is truly fun for all ages, and this handson guide makes it faster and easier to start using it right away!